## liebherr r 9150 pdf download

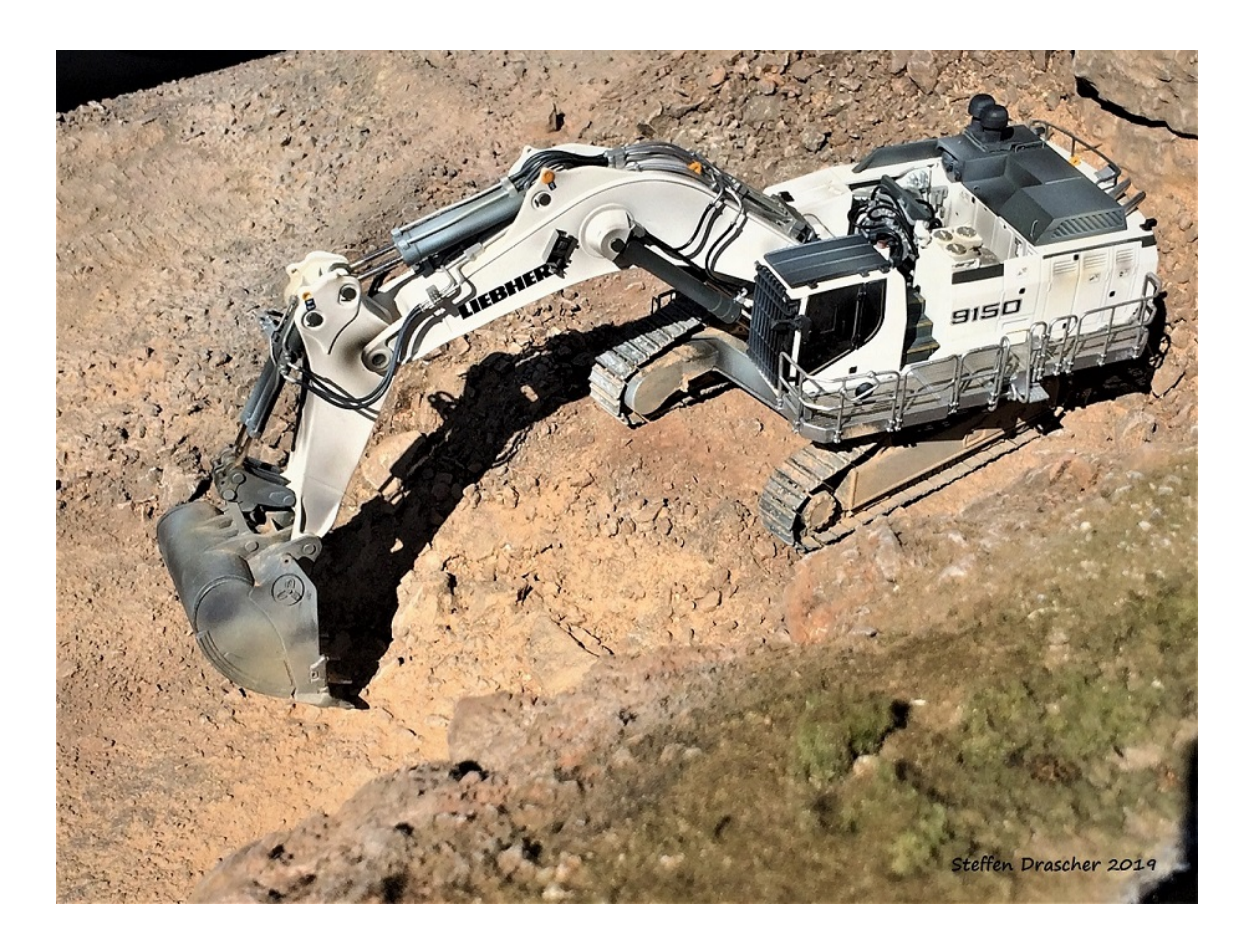

**DOWNLOAD:** <https://byltly.com/2ipquy>

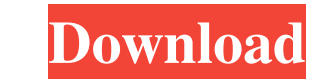

References External links Taavura Corporation website Category:Business services companies of Israel Category:Companies listed on TASE Category:Equipment leasing Category:Companies listed on the New York Stock Exchange Cat manual python programming in order to simulate a computation in C? In my research I am interested in the situation where a C code has to carry out many similar calculations at the same time with the output of some of them. calculated in an online fashion, while others is obtained after the simulation is completed). In the past, I manually coded the different versions of the kernel and simulated one kernel at a time, while copying the output parallel on many computing nodes. For example, imagine a simulation with four kernels and 32 cores per node. The first kernel needs to be simulated on core 1 of node 2, the third kernel needs to be simulated on core 1 of n node, one kernel per core of the second node, etc... I am looking for a solution which would allow me to set up a simulation on one node and then have it parallelize itself so as to run the simulation on other nodes. That node, I would have another python script which would be run and it would read the output data produced by the first node and, then, start running the kernels. By setting up a simulation in one node and having the other nod executed once per core of the machine. That is, there would be 82157476af

> [Microeconomia Call Y Holahan Pdf](http://lorobtio.yolasite.com/resources/Microeconomia-Call-Y-Holahan-Pdf.pdf) [TURBNPRO Full Version.16](http://neymeterc.yolasite.com/resources/TURBNPRO-Full-Version16.pdf) [Stardew Valley Soundtrack free offline](http://trokpanfe.yolasite.com/resources/Stardew-Valley-Soundtrack-free-offline.pdf)